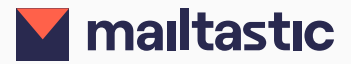

# **Mailtastic** Marketing Pro

## **Technische Integration**

In kurzer Zeit bereit für empfängerbasierte Kampagnen

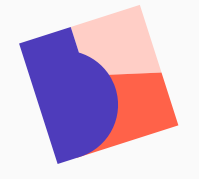

Wie funktioniert Mailtastic? [2](#page-1-0)

Technische Voraussetzung für die Nutzung von empfängerbasierten Kampagnen [3](#page-2-0)-5

**Wir sind gerne persönlich für Sie da.**

Customer Success Team cs@mailtastic.com +49 6131 4909 041

## <span id="page-1-0"></span>**Hintergrund**

## **Wie funktioniert Mailtastic?**

Neben den absenderbasierten Signatur-Kampagnen, die in der Signatur aller Mitarbeiter zu sehen sind, die in Mailtastic einer entsprechenden Abteilung zugewiesen sind, werden mit Mailtastic Marketing Pro die sogenannten empfängerbasierten Kampagnen eingeführt.

Dies bietet Ihrem Mailtastic Admin die Möglichkeit, eine bestimmte Empfängergruppe zu definieren (Zielgruppe), für die automatisch ein definiertes Signatur-Banner (empfängerbasierte Kampagne) ausgespielt wird, wenn eine E-Mail an ein Mitglied der Zielgruppe (Account) gesendet wird – unabhängig davon, in welcher Abteilung sich der Absender befindet.

Für empfängerbasierte Kampagnen gibt es zwei Ansätze zur Definition von Zielgruppen:

#### 1. Empfängerbasierte Kampagnen auf Account-Level

Ein Account ist zum Beispiel "mailtastic.com". Versendet ein Mitarbeiter eine E-Mail an einen Empfänger dieses Accounts – also in diesem Beispiel an eine E-Mail-Adresse, welche auf @mailtastic.com endet – wird die empfängerbasierte Kampagne ausgespielt. In Ihrer Auswertung zu den Klicks und Impressionen sehen Sie dann, dass jemand von "mailtastic.com" Ihr Banner angeklickt hat.

#### 2. Empfängerbasierte Kampagnen auf Kontakt-Level

Ein Kontakt ist zum Beispiel "max.mustermann@mailtastic.com". Mit unseren CRM-Integrationen können Sie ganz einfach Ihre Kontaktlisten aus HubSpot, Marketo oder Pardot in Mailtastic importieren. In Ihrer Auswertung zu den Klicks und Impressionen sehen Sie dann die Kontakte wie "max.mustermann@mailtastic.com", die Ihr Banner angeklickt haben.

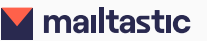

## <span id="page-2-0"></span>**Technische Voraussetzung für die Nutzung von empfängerbasierten Kampagnen**

Beim Versenden der E-Mail wird der Link, über den das Signatur-Kampagnen-Banner in die Signatur geladen wird, auf den Empfänger angepasst.

Für die Anpassung des Links gibt es – je nach verwendetem System – verschiedene Lösungen, die auf den folgenden Seiten aufgeführt werden.

Wird das Mailtastic Office 365-Rerouting verwendet, wird der Link unabhängig vom verwendeten Client automatisch angepasst.

Wird EasySync 4G für Gmail genutzt, wird kein Plugin benötigt. Die Funktion ist in EasySync 4G bereits vorhanden.

Es stellt kein Problem dar, wenn Mailtastic Marketing Pro nicht auf allen Clients integriert wird.

Unser Outlook Add-in ist eine weitere Möglichkeit, empfängerbasierte Kampagnen zu nutzen. Das Add-in funktioniert ähnlich wie EasySync.

Es authentifiziert den Benutzer, ruft dessen Signaturen aus dem Mailtastic Backend ab und "injiziert" die Standardsignatur in den E-Mail-Text.

Das Add-in muss von den Microsoft 365-Systemadministratoren des Kunden installiert und konfiguriert werden.

#### **#1 Mailtastic in der Cloud**

Mailtastic Marketing Pro funktioniert mit allen Mail Clients und Geräten, die in Verbindung mit dem Mailtastic Rerouting für Office 365 verwendet werden.

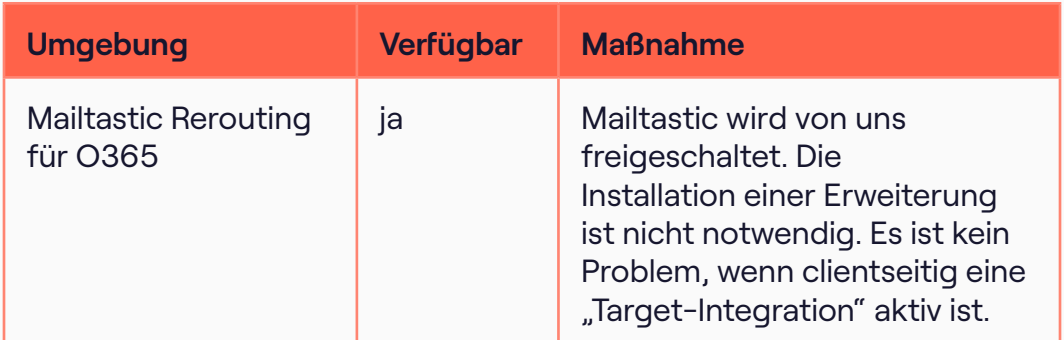

#### **#2 Mailtastic Target auf Clients**

Bei clientseitiger Integration der Signaturen ist Mailtastic Marketing Pro für folgende Clients verfügbar:

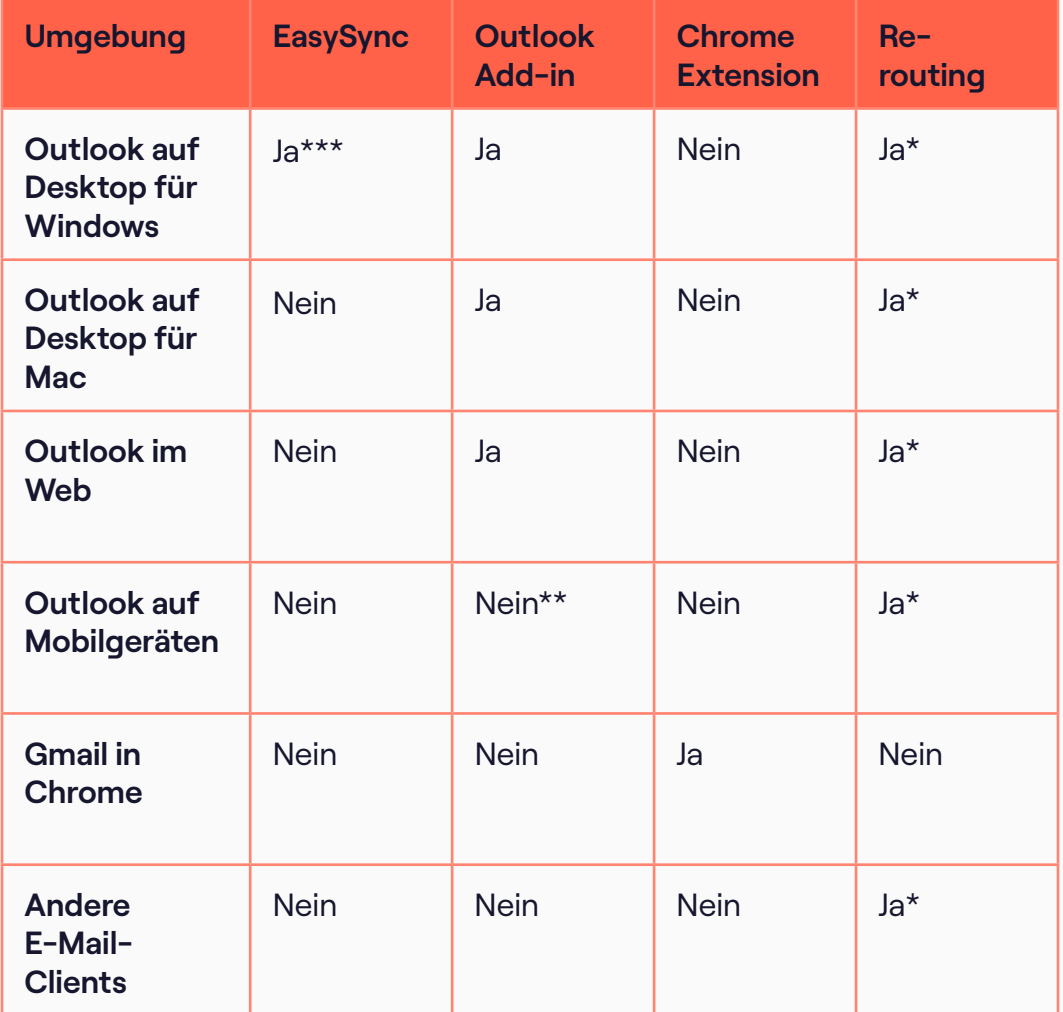

#### **Anmerkungen:**

\* Nur wenn Ihre E-Mails auf Exchange Online (Microsoft 365) gehostet werden

\*\* Wird in naher Zukunft verfügbar sein

\*\*\*zusätzlicher Baustein erforderlich

#### **#3 Mailtastic im E-Mail-Verkehr**

Um ein falsches Targeting zu verhindern, wird das Kampagnenbanner in der Signatur auf einen Account (die Domain des Empfängers) oder einzelne Kontakte unter bestimmten Bedingungen personalisiert:

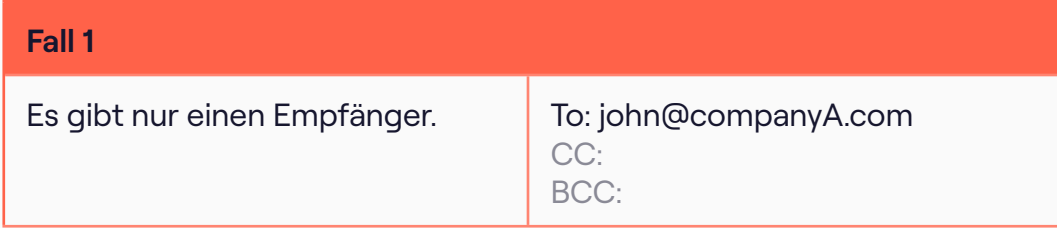

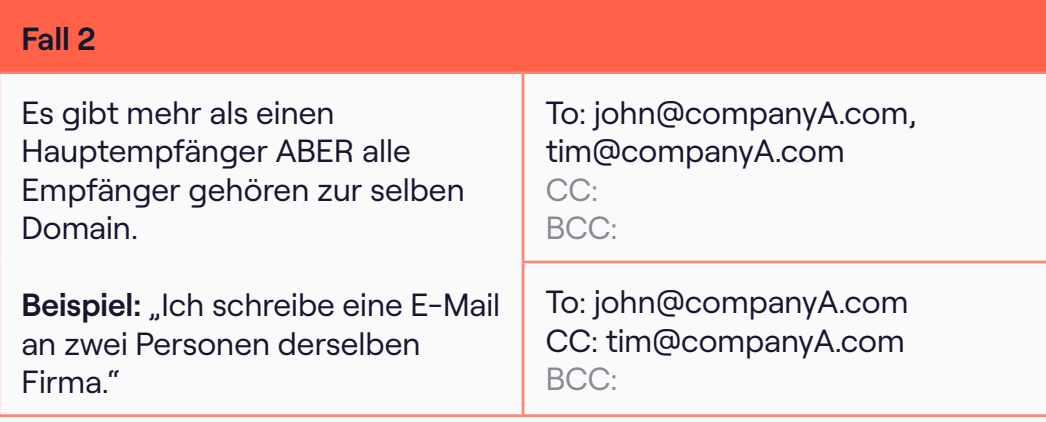

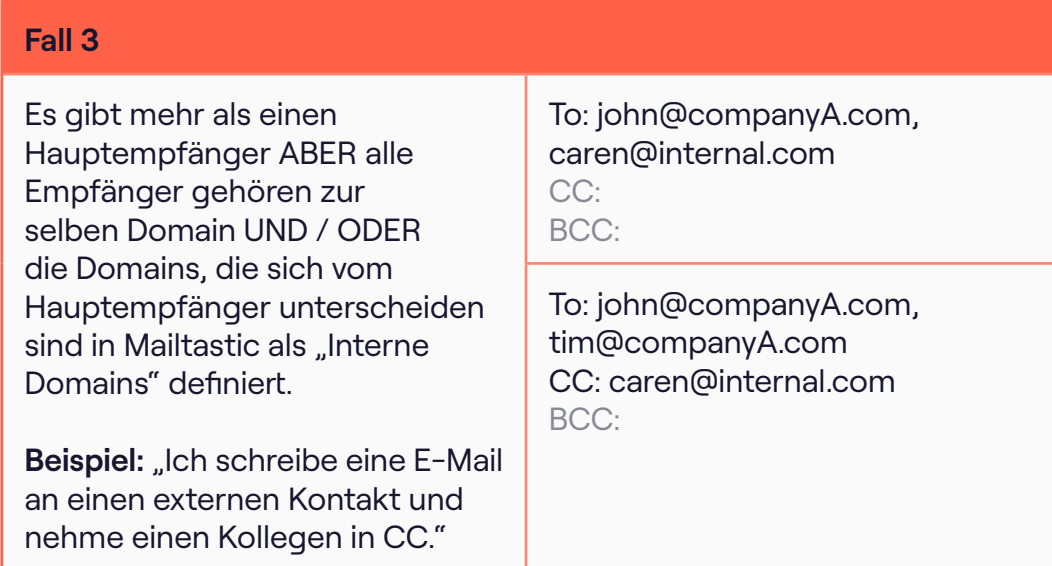

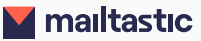

## **A** mailtastic

## **Noch Fragen?**

### **Kein Problem!**

Jeden Tag arbeitet unser gesamtes Team daran, Ihnen eine noch bessere Lösung zu bieten. Bitte kommen Sie mit Ihren Fragen und Anforderungen auf uns zu. Wir schätzen den Dialog mit unseren Nutzern, beraten Sie gerne persönlich und gehen individuell auf Ihre Herausforderungen ein. Wir freuen uns auf Sie!

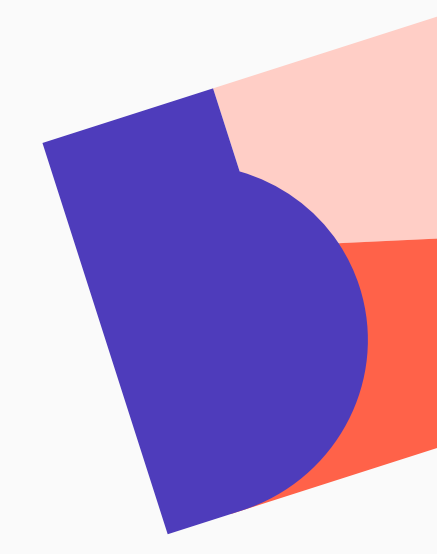

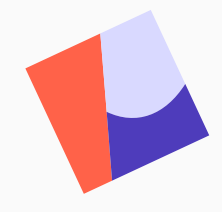

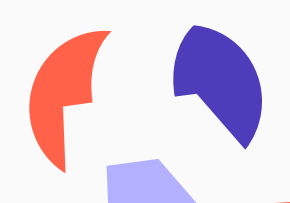

**Wir sind gerne persönlich für Sie da.**

Customer Success Team cs@mailtastic.com +49 (0) 6131 633 86 56